# 수퍼 타입 토큰 뽀개기 (어랏.. 잘 안뽀개지네...)

혹시 수퍼 타입 토큰이라는 용어를 들어보셨나요?

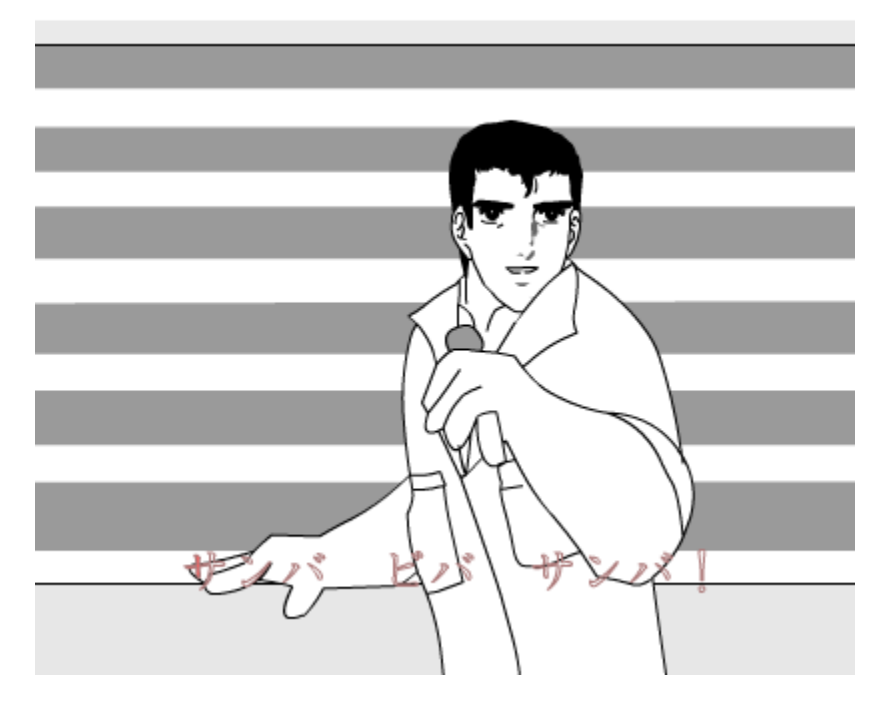

저는 수퍼 타입 토큰을 사용해봤지만 정확한 동작원리를 알지는 못했었습니다. ㅎㅎ

그래서 답답한 마음이 있었고 수퍼 타입 토큰이 무엇이고 어떻게 활용될 수 있는지 처음부터 쭉 조사하고 정리해보는 시간을 가져봤습니다.

의식의 흐름에 맡겨 정리해보고 싶어 궁금했던 의문점들을 목차로 만들었습니다

의문점에 대한 답을 찾아가는 형식으로 쭉 정리해보겠습니다.

### 목차

- 1. JAVA 제네릭(Generic)은 뭐죠?
- 2. JAVA 제네릭은 런타임 때 유효한가요?
	- a. JAVA와 C#의 제네릭 비교
	- b. Type Erasure
	- c. 그렇다면 JAVA는 왜 Type Erasure를 사용했나요?
	- d. 이 문제를 어떻게 해결할 수 있을까요?
- 3. 타입 토큰(Type Token) 이란 무엇일까요?
	- a. 타입 토큰의 정의한다면?
	- b. 클래스 리터럴과 타입 토큰의 의미는?
	- 타입 토큰은 어디에 쓰이나요?
	- c.
	- d. 타입 토큰의 한계점은?
- 4. 수퍼 타입 토큰(Super Type Token)으로 한계를 극복해 보아요!
	- a. 수퍼 타입 토큰이란?
	- b. List 내 타입과 같은 중첩된 타입은 어떻게 구할 수 있나요?
	- c. super type token을 이용한 TypeSafeMap 만들어 보아요!
- 5.
	-
	- 구현이 너무 복잡하네요.. 이미 잘 만들어진건 없을까요?
- 
- a. Spring의 ParameterizedTypeReference를 사용해주세요!
- 
- 6. 그렇다면 수퍼 타입 토큰은 주로 어디에 사용할 수 있을까요?

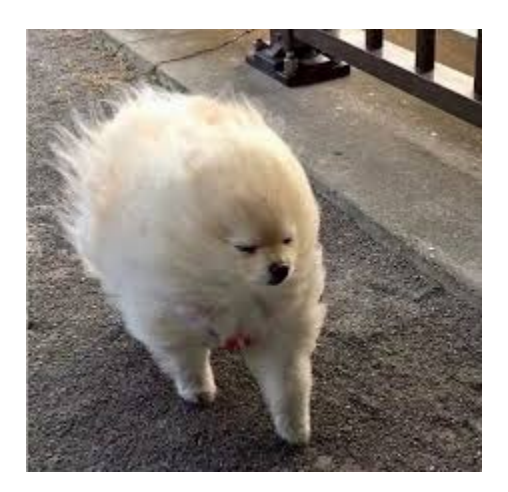

본론

### 1. JAVA 제네릭(Generic)은 뭐죠?

- 클래스에서 사용할 타입을 외부에서 정하는 것을 의미합니다.
- 선언시 클래스 또는 인터페이스에 '< >' 기호를 쓰고 그안에 타입을 넣으면 됩니다.
- 제네릭을 사용함으로써 Object형을 강제 형변환할 필요가 줄어들었습니다.

### 사용 예시

List<String> stringList = new ArrayList<>();

제네릭 사용 유무에 따른 테스트를 진행해보겠습니다.

```
제네릭을 사용한 list
public class GenericListSample {
  public List<String> list = new ArrayList<>();
   public void addString(String str) {
       list.add(str);
   }
   public String getString(int index) {
       return list.get(index);
    }
}
```
#### 제네릭을 사용 안한 list

```
public class NonGenericListSample {
    public List list = new ArrayList();
    public void addString(Object obj) {
       list.add(obj);
    }
    public String getString(int index) {
       return (String) list.get(index);
    }
}
```
위에서 정의한 리스트 2개를 테스트 해보겠습니다.

#### 테스트 코드

```
class GenericListSampleTest {
    private GenericListSample list = new GenericListSample();
    @Test
    public void 리스트에_String_삽입하고_가져오기_테스트() {
      String mockStr = "문자열1";
      list.addString(mockStr);
      String str = list.getString(0);
       assertEquals(str, mockStr);
   }
    @Test
   public void 리스트에_Integer_삽입하고_가져오기_테스트() {
      Integer mockInt = 1;
// list.addString(mockInt); //컴파일 타임에 오류 감지
      String str = list.getString(0);
       assertEquals(str, mockInt);
   }
}
class NonGenericListSampleTest {
   private NonGenericListSample list = new NonGenericListSample();
    @Test
   public void 리스트에_String_삽입하고_가져오기_테스트() {
      String mockStr = "문자열1";
      list.addString(mockStr);
      String str = list.getString(0);
      assertEquals(str, mockStr);
   }
    @Test
    public void 리스트에_Integer_삽입하고_가져올때_ClassCastException_발생_테스트() {
      Integer mockInt = 1;
      list.addString(mockInt); //컴파일 타임에 오류 감지 못함
      //아래 처럼 런타임때 ClassCastException이란 예외 발생!
      Assertions.assertThrows(ClassCastException.class, () -> {
         String obj = list.getString(0);
      }); 
   }
}
```
### 2. JAVA 제네릭은 완전할까요?

- 자바에 제네릭이 추가되면서 컴파일 시기때 타입 안정성을 얻을 수 있었습니다.
- 이 덕분에 IDE에서도 타입이 맞지 않으면 미리 경고 해줄 수 있습니다.
- 무시하고 컴파일을 한다면 당연스럽게 컴파일에러가 발생합니다.
- 다만 혹자는 자바의 제네릭이 반쪽짜리 제네릭이라고 하기도 합니다. 그 이유는 자바의 런타임 타입 안정성과 관련이 있습니다

### 2\_1. JAVA와 C#의 제네릭 비교

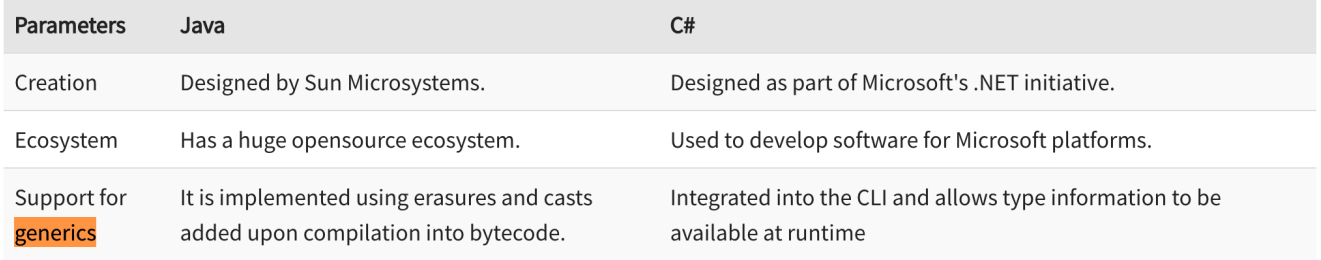

출처: https://www.guru99.com/java-vs-c-sharp-key-difference.html

JAVA의 제네릭은 런타임 타입 안정성이 없습니다. 컴파일 과정에서 Type Erasure(타입 소거자) 통해 타입 파라미터를 전부 지웠기 때문입니다.

### 2\_2. Type Erasure

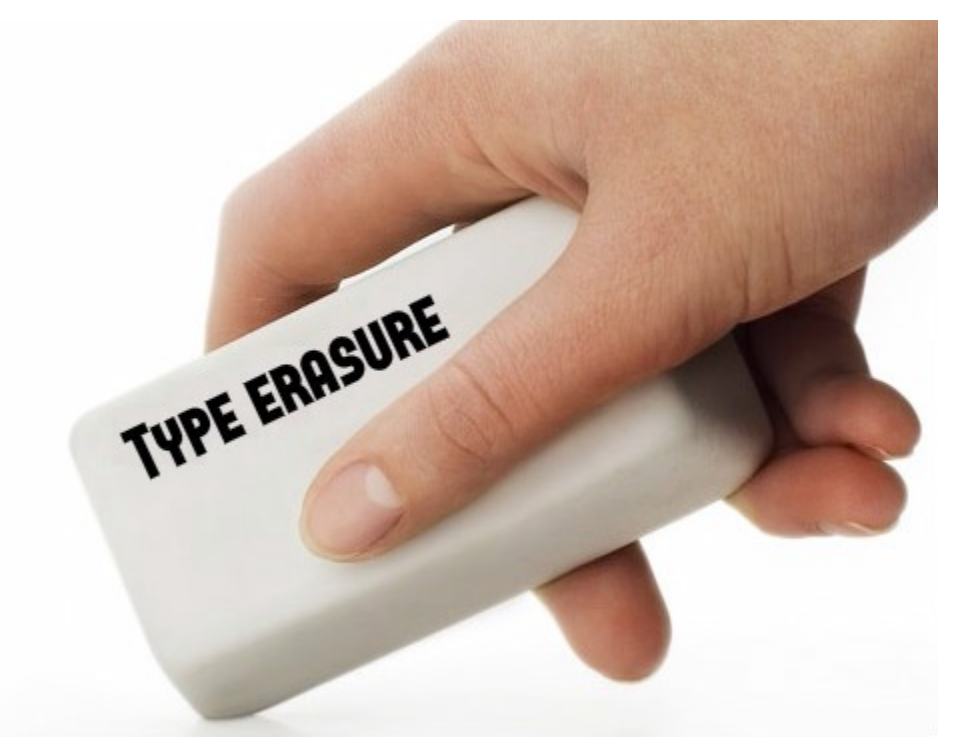

• 타입 소거자는 아래 그림과 같이 컴파일 과정에서 **타입**을 소거하고 Object로 만듭니다.

```
После Type Erasure
                                class Holder {
class Holder<T> {
    private T value;
                                    private Object value;
                                    public Holder(Object t) {
    public Holder (T t) {
         this.value = t;
                                         this.value = t;
    public T get() { }public Object get() {
                                         return value;
         return value;
    \mathcal{E}}
```
 $Holderinteger>holder = new Holder(10);$ Integer integer =  $holder.get()$ ;

 $17\,$ 

### 2\_3. 그렇다면 JAVA는 왜 Type Erasure를 사용했나요?

제네릭을 도입할 당시 JAVA와 C#은 보급률에 큰 차이가 있었습니다. JAVA로 구현된 현업 프로젝트가 월등히 많았던 것입니다. JAVA는 하위 호완성을 지 키는 언어로 많은 사랑을 받았고 이를 꼭 지키고자 했습니다. 때문에 자바 진영은 컴파일 과정에서 Type Erasure 과정을 통해 타입 파라미터를 전부 지워 주고 제네릭이 없던 하위 버전과 동일한 형태로 class 파일을 생성합니다. 반면 C#은 당시 보급률이 현저히 낮았기 때문에 하위 호완성을 포기하고 컴파 일, 런타임 시기에 모두 완전한 제네릭을 적용했습니다. 다만 이를 보완하기 위해 C#에서도 기계적 마이그레이션을 할 수 있도록 툴을 제공했다고 합니다.

### 2\_4. 이 문제를 어떻게 해결할 수 있을까요?

자바의 Type Erasure로 인해 제네릭 타입이 런타임때 없어지는 문제로 런타임 때 타입 안정성을 확보할 수 없는 문제가 있습니다. 자바에서 이 문제를 수 퍼 타입 토큰을 이용해 해결할 수 있습니다. 이를 위해 타입 토큰부터 슈퍼 타입 토큰에 대해 전반적으로 알아보겠습니다.

3. 타입 토큰(Type Token) 이란 무엇일까요?

### 3\_1. 타입 토큰을 정의한다면?

자바언어 개발자였던 Neal Gafter는 JAVA JDK5에 generics를 추가할 때 java.lang.Class 가 generic type이 되도록 변경했다고 합니다. 예를들어, String. class의 Type이 Class<String> 되도록 한 것이라고 합니다. 또한 이를 명칭하기 위해 [Gilad Bracha](http://bracha.org/Site/Home.html)라는 분이 타입 토큰이라는 용어를 만들어 줬다고 합니 다. 토큰의 전산적 의미를 고려한다면 타입 토큰은 이런 뜻이라고 조심스레 유추해봅니다 ㅎㅎ

" "

### 3\_2. 클래스 리터럴과 타입 토큰의 의미는?

- 클래스 리터럴(Class Literal)은 String.class, Integer.class 등을 말합니다.
- String.class의 타입은 Class<String>, Integer.class의 타입은 Class<Integer>입니다.
- 클래스 리터럴은 타입 토큰으로서 사용됩니다. Class.class 와 Class<String> 가 동일하다고 생각하면 좀 더 이해가 될 것 같습니다.
- 아래는 클래스 리터럴과 타입 토큰의 관계를 보여주는 예시입니다.

#### 클래스 리터럴과 타입 토큰의 관계 예시

// 아래와 같은 메서드는 타입 토큰을 인자로 받는 메서드입니다. void myMethod(Class<?> clazz) {

 ... }

// String.class라는 클래스 리터럴을 타입 토큰 파라미터로 myMethod에 전달합니다. myMethod(String.class);

### 3\_3. 타입 토큰은 어디에 쓰이나요?

주로 타입 토큰은 타입 안전성이 필요한 곳에 사용됩니다.

```
타입 토큰 사용 예시
//ObjectMapper의 readValue 메서드 파라미터로 String 과 클래스 리터럴을 전달합니다.
ProductDto productDto = objectMapper.readValue(jsonString, ProductDto.class);
//전달된 클래스 리터럴인 ProductDto.class를 타입토큰인 Class<T> valueType로 받고 있습니다.
public <T> T readValue(String content, Class<T> valueType) {
...
}
```
### 3\_4. 타입 토큰의 한계점은?

- 한계점을 알아보기 위해 THC(Typesafe Heterogenous Container) pattern을 사용한 예제를 만들어 보겠습니다.
- $\bullet$ 위 패턴이 적용된 SimpleTypeSafeMap을 만들어 보겠습니다.

```
THC 패턴이 적용된 SimpleTypeSafeMap
```

```
public class SimpleTypeSafeMap {
   private Map<Class<?>, Object> map = new HashMap<>();
    public <T> void put(Class<T> k, T v) {
       map.put(k, v);
   }
   public <T> T get(Class<T> clazz) {
       return clazz.cast(map.get(clazz));
   }
}
```
타입 토큰을 이용해서 별도의 캐스팅 없이도 타입 안전성을 확보할 수 있게 됐습니다.

```
simpleTypeSafeMap put, get test
@Test
public void type_token을_이용한_put_get_테스트() {
      simpleTypeSafeMap.put(String.class, "11st_문자열");
      simpleTypeSafeMap.put(Integer.class, 11);
      //타입 토큰을 이용해서 별도의 캐스팅 없이도 타입 안전성이 확보가능합니다.
      String v1 = simpleTypeSafeMap.get(String.class);
      Integer v2 = simpleTypeSafeMap.get(Integer.class);
      assertTrue(v1 instanceof String);
      assertTrue(v2 instanceof Integer);
}
```
하지만 List<String>.class와 같은 클래스 리터럴은 존재하지 않습니다. 타입 이레이저에 의해 이런 형식의 타입 토큰을 사용할 수 없다는 한계를 가지고 있습니다.

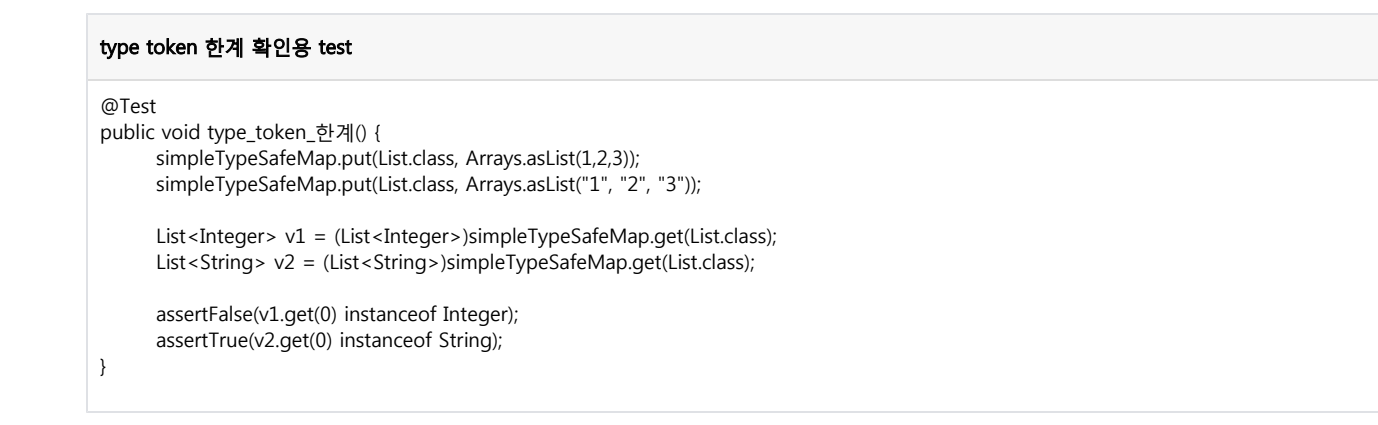

• 이런 한계를 극복할 수 있는 해결책이 바로 수퍼 타입 토큰 입니다.

### 4. 수퍼 타입 토큰(Super Type Token)으로 한계를 극복해 보아요!

### 4\_1. 수퍼 타입 토큰이란?

타입 토큰계의 슈퍼맨?

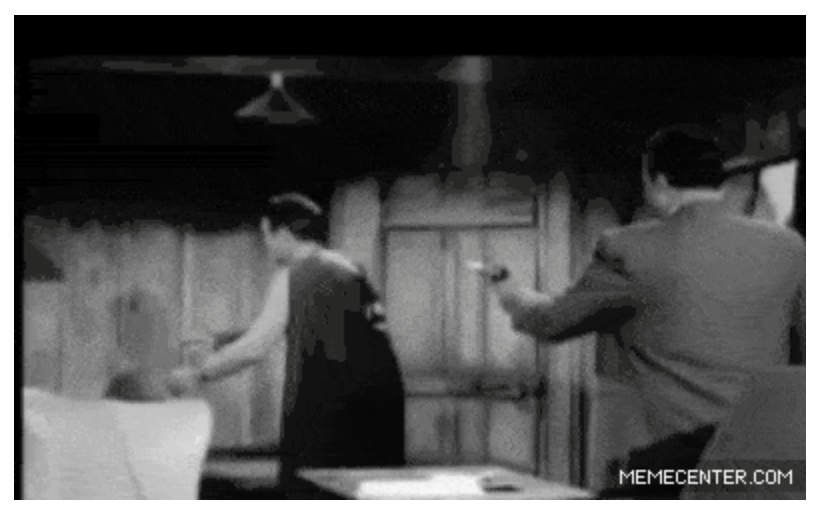

type erasure 의 공격에도 꿈쩍 없는 슈느님!

- 수퍼 타입 토큰은 Neal Gafter라는 사람이 처음 고안한 방법으로 알려져 있습니다. 수퍼급의 타입 토큰이 아니라, 수퍼 타입을 토큰으로 사용한다 는 의미입니다.
- 수퍼 타입 토큰은 상속과 Reflection을 기발하게 조합해서 List<String>.class 같이, 원래는 사용할 수 없었던 클래스 리터럴을 타입 토큰으로 사용 하는 것과 같은 효과를 낼 수 있습니다.
- 앞에서 클래스 리터럴을 설명할 때, String.class의 타입이 Class<String>이라고 했었습니다. Class<String>이라는 타입 정보를 String.class라는 클 래스 리터럴로 구할 수 있었던 덕분에 타입 안전성을 확보할 수 있었습니다.
- List<String>.class도 타입을 구할 수만 있다면 타입 안전성을 확보할 수 있다는 것은 마찬가지 입니다. 다만 Class<List<String>>라는 타입은 List<String>.class 같은 클래스 리터럴로 쉽게 구할 수 없다는 점이 다릅니다. 하지만 어떻게든 Class<List<String>>라는 타입을 구할 수 있다면, 타입 안전성을 확보할 수 있습니다.

### 4\_2. List 내 타입과 같은 중첩된 타입은 어떻게 구할 수 있나요?

- Class.getGenericSuperclass()와 ParameterizedType.getActualTypeArguments()를 사용하면 됩니다!
- [Class.getGenericSuperclass\(\) API 문서를](https://docs.oracle.com/javase/8/docs/api/java/lang/Class.html#getGenericSuperclass--) 보면 아래 정보를 알 수 있습니다.

#### getGenericSuperclass 메서드

```
 // Class.class 내 getGenericSuperclass 메서드
 /*
 * 상위의 수퍼 클래스의 타입을 반환하며,
 * 상위의 수퍼 클래스가 ParameterizedType이면, 실제 타입 파라미터들을 반영한 타입을 반환해야 한다.
 * ParameterizedType에 대해서는 별도 문서를 참고하라. 
 */
  public Type getGenericSuperclass() {
      ClassRepository info = this.getGenericInfo();
     if (info == null) {
        return this.getSuperclass();
     } else {
        return this.isInterface() ? null : info.getSuperclass();
     }
  }
```
getGenericSuperclass()를 이용해 출력해보기

```
getGenericSuperclass를 사용해 출력해보는 테스트 코드
@Test
public void getGenericSuperclass_반환형인_Type_출력() {
      class Super<T> {}
      class MyClass extends Super<List<String>> {} // 수퍼 클래스에 사용되는 파라미터 타입을 이용한다. 그래서 수퍼 타입 토큰.
      MyClass myClass = new MyClass();
      // 파라미터 타입 정보가 포함된 수퍼 클래스의 타입 정보를 구한다.
      Type typeOfGenericSuperclass = myClass.getClass().getGenericSuperclass();
      // ~~~$1Super<java.util.List<java.lang.String>> 출력됨
      System.out.println(typeOfGenericSuperclass);
}
```
- ParameterizedType.getActualTypeArguments()
- 위에 getGenericSuperclass()의 docs 설명을 보면, 수퍼 클래스가 ParameterizedType이면 타입 파라미터를 포함한 정보를 반환해야 한다고 했으 며, ParameterizedType은 별도의 문서를 확인하라고 했습니다.쉽게 말하자면 ParameterizedType은 제네릭 타입을 가지고 있는 Type입니다.
- [ParameterizedType의 API 문서](https://docs.oracle.com/javase/8/docs/api/java/lang/reflect/ParameterizedType.html) 를 보면 Type[] getActualTypeArgumensts()라는 메서드가 있음을 확인할 수 있습니다. 위에서 말씀드린 것 터럼 제네릭 타입이 있는 타입이기 때문에 제네릭의 실제 타입을 가져올 수 있습니다.
- getActualTypeArguments()를 이용해 출력해보기

#### getActualTypeArguments를 사용해 출력해보는 테스트 코드

#### @Test

```
public void getActualTypeArguments_Type_출력() {
      class Super<T> {}
      class MyClass extends Super<List<String>> {} // 수퍼 클래스에 사용되는 파라미터 타입을 이용한다. 그래서 수퍼 타입 토큰.
      MyClass myClass = new MyClass();
      // 파라미터 타입 정보가 포함된 수퍼 클래스의 타입 정보를 구한다.
      Type typeOfGenericSuperclass = myClass.getClass().getGenericSuperclass();
      // ~~~$1Super<java.util.List<java.lang.String>> 출력됨
      System.out.println(typeOfGenericSuperclass);
      // 수퍼 클래스가 ParameterizedType 이므로 ParameterizedType으로 캐스팅 가능
      // ParameterizedType의 getActualTypeArguments()으로 실제 타입 파라미터의 정보를 구함
      Type actualType = ((ParameterizedType) typeOfGenericSuperclass).getActualTypeArguments()[0];
      // 원했던 정보였던 java.util.List<java.lang.String>가 출력됨
      System.out.println(actualType);
```

```
}
```
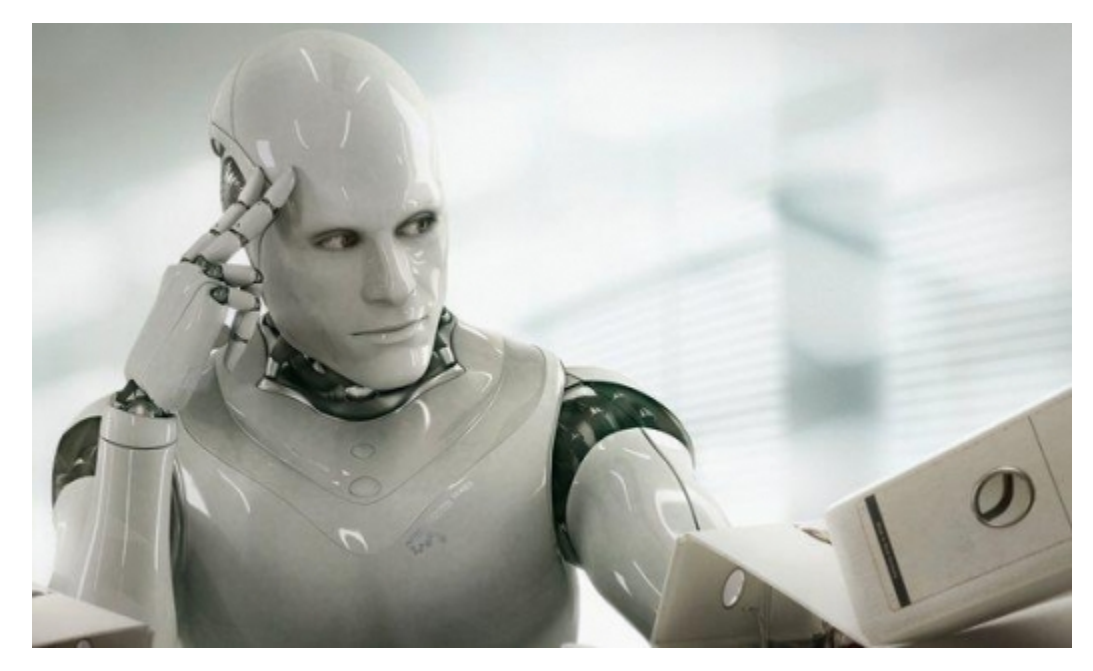

드뎌! 제네릭 정보를 알 수 있게 됐습니다. 이제는 수퍼 타입 토큰을 이용해 더욱 안전한 TypeSafeMap을 만들 수 있을 것 같습니다!

### 4\_3. super type token을 이용한 TypeSafeMap 만들어 보아요!

- 이전에 만들었던 SimpleTypeSafeMap은 중첩된 타입토큰을 얻지 못하는 한계가 있었습니다. super type token을 이용해서 한계를 극복한 Map 을 만들어 보겠습니다.
- $\bullet$ TypeSafe한 Map을 만들기 위해 Type 정보를 저장할 TypeReference를 만듭니다. TypeSafeMap을 만들어 TypeReference가 가지고 있는 Type을 이용합니다.
- $\bullet$ TypeReference: 수퍼 타입 토큰을 저장하기 위한 추상클래스를 만들었습니다.

```
TypeReference
import java.lang.reflect.ParameterizedType;
import java.lang.reflect.Type;
public abstract class TypeReference<T> {
   private final Type type;
   protected TypeReference() {
       Type superClassType = getClass().getGenericSuperclass();
       if (superClassType instanceof ParameterizedType) {
         this.type = ((ParameterizedType)superClassType).getActualTypeArguments()[0];
      } else {
         throw new IllegalArgumentException("TypeReference는 항상 실제 타입 파라미터 정보가 있어야 합니다.");
 }
   }
    public Type getType() {
      return type;
    }
}
```
TypeSafeMap: 수퍼 타입 토큰을 가지고 있는 TypeReference의 익명클래스를 파라미터로 받아 타입 안전성을 확보한 Map입니다.

#### **TypeSafeMap**

```
import java.lang.reflect.ParameterizedType;
import java.lang.reflect.Type;
import java.util.HashMap;
import java.util.Map;
public class TypeSafeMap {
    private final Map<Type, Object> map = new HashMap<>(); // key로 Type을 사용
    public <T> void put(TypeReference<T> k, T v) {
       map.put(k.getType(), v);
    }
    public <T> T get(TypeReference<T> k) {
      final Type type = k.getType();
       final Class<T> clazz;
       if (type instanceof ParameterizedType) {
          // 여기서 getRawType()을 통해 RawType을 가져오고 있습니다.
          clazz = (Class<T>) ((ParameterizedType) type).getRawType();
       } else {
         clazz = (Class <math>T > type;
       }
       return clazz.cast(map.get(type));
   }
}
```
getRawType()을 호출하면 RawType을 가져올 수 있습니다.

• RawType을 알기 위해 [JLS 4.8](https://docs.oracle.com/javase/specs/jls/se8/html/jls-4.html#jls-4.8)의 문서를 보면 아래와 같은 문구가 있습니다.

"The superclasses (respectively, superinterfaces) of a raw type are the erasures of the superclasses (superinterfaces) of any of the parameterizations of the generic type."

- 대략적인 뜻은 제네릭 타입이 모두 소거된 superclasses가 RawType이라는 것을 확인할 수 있습니다.
- 예를 들어 List 정보를 가지고 있는 ParameterizedType를 받아서 getRawType()으로 RawType을 가져오게 되면 그 값은 List.class 입니다.
- 이제 제네릭 정보가 모두 제거된 RawType을 통해 Type Casting을 할 수 있습니다!
- 자료형별 put과 get을 테스트하는 코드를 아래와 같이 작성했습니다.

#### TypeSafeMap 테스트

```
import java.util.Arrays;
import java.util.HashMap;
import java.util.List;
import java.util.Map;
import org.junit.jupiter.api.Test;
import main.super type token.TypeReference;
import main.super_type_token.TypeSafeMap;
import static org.junit.jupiter.api.Assertions.*;
class TypeSafeMapTest {
   private final TypeSafeMap typeSafeMap = new TypeSafeMap();
    @Test
    public void put_and_get_test_using_string() {
       final String inputData = "문자열";
       final TypeReference<String> tr= new TypeReference<>() {};
       // put
       typeSafeMap.put(tr, inputData);
       // get
      final String outputData = typeSafeMap.get(tr);
      System.out.println("input: " + inputData + "\n" + "output: " +outputData);
       assertEquals(inputData, outputData);
```

```
 }
   @Test
   public void put_and_get_test_using_integer() {
      final Integer inputData = 12345;
       final TypeReference<Integer> tr= new TypeReference<>() {};
      // put
       typeSafeMap.put(tr, inputData);
       // get
      final Integer outputData = typeSafeMap.get(tr);
     System.out.println("input: " + inputData + "\n" + "output: " +outputData);
       assertEquals(inputData, outputData);
   }
   @Test
   public void put_and_get_test_using_list_string() {
      final List<String> inputData = Arrays.asList("H", "O", "N", "G");
       // List<String>.class와 동일한 효과
      final TypeReference<List<String>> tr= new TypeReference<>() {};
      // put
      typeSafeMap.put(tr, inputData);
       // get
      final List<String> outputData = typeSafeMap.get(tr);
      System.out.println("input: " + inputData + "\n" + "output: " +outputData);
      assertEquals(inputData, outputData);
   }
   @Test
  public void put_and_get_test_using_list_list_string() {
       final List<List<String>> inputData = Arrays.asList(
         Arrays.asList("H", "O", "N", "G"),
         Arrays.asList("S", "U", "N", "G"),
         Arrays.asList("M", "I", "N")
      );
      // List<List<String>>.class와 동일한 효과
      final TypeReference<List<List<String>>> tr= new TypeReference<>() {};
      // put
      typeSafeMap.put(tr, inputData);
      // get
      final List<List<String>> outputData = typeSafeMap.get(tr);
      System.out.println("input: " + inputData + "\n" + "output: " +outputData);
       assertEquals(inputData, outputData);
   }
   @Test
   public void put_and_get_test_using_map() {
     final Map<String, String> inputData = new HashMap <> ();
 inputData.put("key1", "value1");
 inputData.put("key2", "value2");
       inputData.put("key3", "value3");
      // Map<String, String>.class와 동일한 효과
     final TypeReference<Map<String, String>> tr= new TypeReference<>() {};
      // put
       typeSafeMap.put(tr, inputData);
       // get
       final Map<String, String> outputData = typeSafeMap.get(tr);
      System.out.println("input: " + inputData + "\n" + "output: " +outputData);
       assertEquals(inputData, outputData);
   }
```
}

너덜너덜.. 뽀개기 여정이 끝나가지만.. 아직도 슈퍼 타입 토큰을 사용하기 쉽지 않네요.. 더 더 더 쉬운걸 쓰고싶습니다!

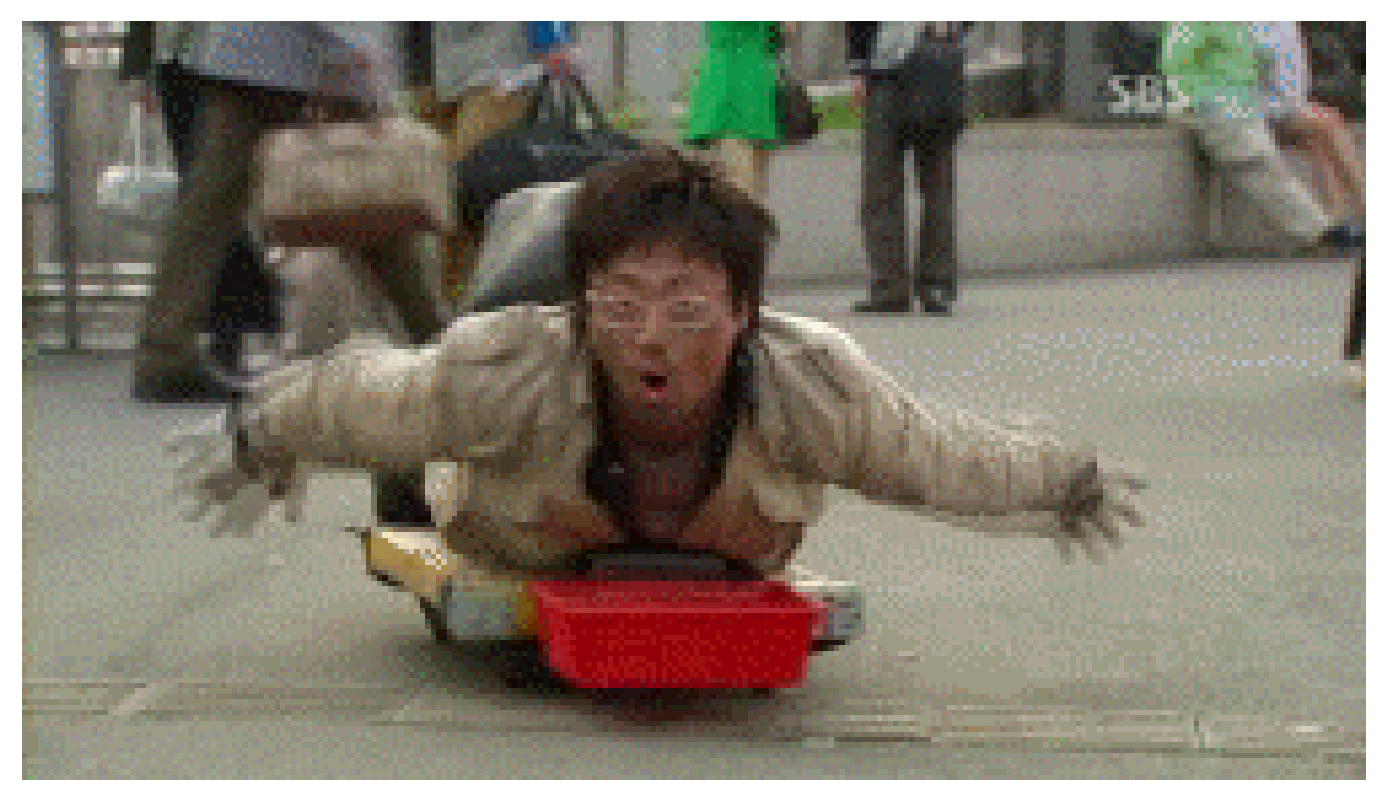

## 5. 직접 구현하기에는 너무 복잡하네요.. 이미 잘 만들어진 라이브러리는 없을까요?

### 5\_1. Spring을 쓰신다면 ParameterizedTypeReference를 사용해주세요!

TypeReference을 직접 만들기 보다 Spring 횽님의 ParameterizedTypeReference를 사용해 보세요!

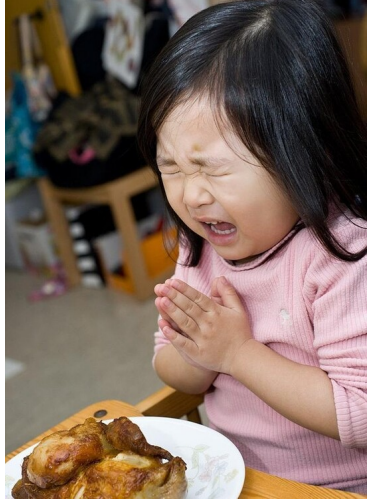

치느님!! 아.. 아니 스프링님!!

- Spring 프레임워크에서도 동일하게 런타임시 발생하는 타입 안정성 문제를 해결하기 위해 ParameterizedTypeReference라는 클래스를 만들었습 니다. 클래스 네이밍을 생각해보면 ParameterizedType을 가진 Reference라는 뜻인 것 같습니다. 앞서 말씀드린 것 같이 ParameterizedType은 제 네릭 타입을 가지고 있는 Type을 의미합니다. 즉 이 클래스는 제네릭을 가지고 있는 Type을 넘기고 싶을 때 사용하면 될 것 같습니다.
- Spring core 패키지에 있는 [ParameterizedTypeReference](https://docs.spring.io/spring-framework/docs/current/javadoc-api/org/springframework/core/ParameterizedTypeReference.html)는 아래와 같습니다.

ParameterizedTypeReference

```
 * The purpose of this class is to enable capturing and passing a generic
 * {@link Type}. In order to capture the generic type and retain it at runtime,
 * you need to create a subclass (ideally as anonymous inline class) as follows:
 *
 * <pre class="code">
 * ParameterizedTypeReference<List<String>> typeRef = new ParameterizedTypeReference<List<String>>() {};
* </pre>
 *
 * <p>The resulting {@code typeRef} instance can then be used to obtain a {@link Type}
 * instance that carries the captured parameterized type information at runtime.
 * For more information on "super type tokens" see the link to Neal Gafter's blog post.
 *
 * @author Arjen Poutsma
 * @author Rossen Stoyanchev
 * @since 3.2
 * @param <T> the referenced type
 * @see <a href="https://gafter.blogspot.nl/2006/12/super-type-tokens.html">Neal Gafter on Super Type Tokens</a>
 */
public abstract class ParameterizedTypeReference<T> {
       private final Type type;
       protected ParameterizedTypeReference() {
            Class<?> parameterizedTypeReferenceSubclass = findParameterizedTypeReferenceSubclass(getClass());
            Type type = parameterizedTypeReferenceSubclass.getGenericSuperclass();
            Assert.isInstanceOf(ParameterizedType.class, type, "Type must be a parameterized type");
            ParameterizedType parameterizedType = (ParameterizedType) type;
            Type[] actualTypeArguments = parameterizedType.getActualTypeArguments();
           Assert.isTrue(actualTypeArguments.length == 1, "Number of type arguments must be 1");
            this.type = actualTypeArguments[0];
      }
       private ParameterizedTypeReference(Type type) {
            this.type = type;
      }
       public Type getType() {
            return this.type;
      }
       @Override
       public boolean equals(@Nullable Object other) {
            return (this == other || (other instanceof ParameterizedTypeReference &&
                         this.type.equals(((ParameterizedTypeReference<?>) other).type)));
      }
       @Override
      public int hashCode() {
            return this.type.hashCode();
      }
       @Override
       public String toString() {
            return "ParameterizedTypeReference<" + this.type + ">";
      }
/**
       * Build a {@code ParameterizedTypeReference} wrapping the given type.
       * @param type a generic type (possibly obtained via reflection,
       * e.g. from {@link java.lang.reflect.Method#getGenericReturnType()})
       * @return a corresponding reference which may be passed into
       * {@code ParameterizedTypeReference}-accepting methods
       * @since 4.3.12
 */
       public static <T> ParameterizedTypeReference<T> forType(Type type) {
            return new ParameterizedTypeReference<T>(type) {
            };
```
/\*\*

```
 }
       private static Class<?> findParameterizedTypeReferenceSubclass(Class<?> child) {
            Class<?> parent = child.getSuperclass();
            if (Object.class == parent) {
                  throw new IllegalStateException("Expected ParameterizedTypeReference superclass");
 }
            else if (ParameterizedTypeReference.class == parent) {
                  return child;
 }
            else {
                  return findParameterizedTypeReferenceSubclass(parent);
 }
      }
}
```
### 6. 그렇다면 수퍼 타입 토큰은 주로 어디에 사용할 수 있을까요?

### 6\_1. RestTemplate을 사용할 때

- 다른 서버에 있는 자원을 가져오고 싶을 때 Client 라이브러리를 이용하는데요.
- 그 중에서 RestTemplate를 예를 들고 슈퍼 타입 토큰을 이용해 타입 안정성을 확보해보겠습니다.
- 우선 API 2개를 만들고 테스트 코드를 통해 검증해 보겠습니다. 시이작!

#### API 2개

```
import java.util.List;
import org.springframework.boot.SpringApplication;
import org.springframework.boot.autoconfigure.SpringBootApplication;
import org.springframework.web.bind.annotation.GetMapping;
import org.springframework.web.bind.annotation.RestController;
@SpringBootApplication
public class DemoApplication {
    public static void main(String[] args) {
       SpringApplication.run(DemoApplication.class, args);
    }
    @RestController
    public static class MyController {
       @GetMapping("/users")
       public List<User> getUsers() {
          return List.of(new User("HONG", 10), new User("SUNG", 11), new User("MIN", 12));
       }
       @GetMapping("/products")
      public List<Product> getProducts() {
          return List.of(new Product("우유", 1000L), new Product("과자", 2000L), new Product("아이스크림", 3000L));
       }
   }
    public static class User {
       private String name;
       private int age;
      private User() { }
       public User(String name, int age) {
          this.name = name;
         this.age = age;
       }
       public String getName() {
          return name;
       }
```

```
 public int getAge() {
          return age;
       }
       @Override
       public String toString() {
 return "User{" +
"name=" + name + 'W' + ... ", age=" + age +
             '}';
       }
    }
    public static class Product {
       private String name;
       private long price;
       private Product() {
       }
       public Product(String name, long price) {
         this.name = name;
          this.price = price;
       }
       public String getName() {
          return name;
       }
       public long getPrice() {
          return price;
       }
       @Override
       public String toString() {
          return "Product{" +
            "name="" + name + \mathcal{W}" +
             ", price=" + price +
             '}';
       }
    }
}
```
테스트 코드를 작성합니다.

● 테스트 코드에서는 ParameterizedTypeReference를 익명클래스로 계속 만들어 사용중 이지만 실제로 사용하신다면 static하게 한번 만들고 재사 용함 함으로써 성능을 향상시키면 좋을것 같습니다~!

```
ParameterizedTypeReference를 사용해 테스트하는 코드
import java.util.LinkedHashMap;
import java.util.List;
import org.junit.Assert;
import org.junit.Test;
import org.springframework.core.ParameterizedTypeReference;
import org.springframework.http.HttpMethod;
import org.springframework.web.client.RestTemplate;
import static com.example.demo.DemoApplication.*;
public class ParameterizedTypeReferenceUsageTest {
    private final RestTemplate restTemplate = new RestTemplate();
    private final static String USER_URI = "http://localhost:8080/users";
    private final static String PRODUCT_URI = "http://localhost:8080/products";
    @Test
    public void 슈퍼타입토큰X_user_api_호출해서_사용한_경우() {
       List<User> users = restTemplate.getForObject(USER_URI, List.class);
      final Object first = users.get(0);
       //User에 대한 타입토큰을 알 수 없어서 키벨류 형식을 변환할 수 있는 디폴트 자료형인 LinkedHashMap으로 변환을 했기 때문입니다.
       Assert.assertFalse(first instanceof User);
       Assert.assertTrue(first instanceof LinkedHashMap);
   }
    @Test
    public void 슈퍼타입토큰X__product_api_호출해서_사용한_경우() {
      List<User> users = restTemplate.getForObject(PRODUCT_URI, List.class);
      final Object first = users.get(0);
       //User에 대한 타입토큰을 알 수 없어서 키벨류 형식을 변환할 수 있는 디폴트 자료형인 LinkedHashMap으로 변환을 했기 때문입니다.
       Assert.assertFalse(first instanceof User);
       Assert.assertFalse(first instanceof Product);
       Assert.assertTrue(first instanceof LinkedHashMap);
   }
    @Test
    public void 슈퍼타입토큰O_user_api_호출해서_사용한_경우() {
       List<User> users = restTemplate.exchange(USER_URI,
                                     HttpMethod.GET,
null, and the contract of the contract of the contract of the contract of the contract of the contract of the c
                                    new ParameterizedTypeReference<List<User>>>() {})
                              .getBody();
      final Object first = users.get(0);
       Assert.assertTrue(first instanceof User);
       users.forEach(System.out::println);
   }
}
```
### 6\_2. ObjectMapper를 사용할 때

- 스프링에서 제공하는 ParameterizedTypeReference을 사용하지는 않습니다.
- $\bullet$ 대신 TypeReference라는 Type을 멤버변수로 가진 추상클래스를 만들어 사용하고 있습니다. +) JavaType도 있지만 이는 밑에서 언급하겠습니다. 또한 위에서 언급한 RestTemplate 에서도 필요시 ObjectMapper를 사용하고 있습니다.

# ObjectMapper의 TypeReference 클래스

```
public abstract class TypeReference<T> implements Comparable<TypeReference<T>> {
    protected final Type _type;
    protected TypeReference() {
       Type superClass = this.getClass().getGenericSuperclass();
       if (superClass instanceof Class) {
          throw new IllegalArgumentException("Internal error: TypeReference constructed without actual type information");
       } else {
          this._type = ((ParameterizedType)superClass).getActualTypeArguments()[0];
 }
   }
    public Type getType() {
       return this._type;
    }
    public int compareTo(TypeReference<T> o) {
       return 0;
    }
}
```
ObjectMapper의 readValue를 호출할 때 TypeReference를 익명클래스로 만들고 전달합니다.

#### ObjectMapper의 readValue

```
 /**
    * Method to deserialize JSON content from given JSON content String.
 *
    * @throws JsonParseException if underlying input contains invalid content
    * of type {@link JsonParser} supports (JSON for default case)
    * @throws JsonMappingException if the input JSON structure does not match structure
    * expected for result type (or has other mismatch issues)
    */
   public <T> T readValue(String content, TypeReference<T> valueTypeRef)
      throws JsonProcessingException, JsonMappingException
   {
      _assertNotNull("content", content);
      return readValue(content, _typeFactory.constructType(valueTypeRef));
   }
```
### 6\_3. feign에서도 사용하나요..??

- 사내에서 Spring Cloud를 사용하고 있고 선언적으로 작성할 수 있는 clinet인 feign을 사용하고 있습니다.
- $\bullet$ 혹시나 feign에서도 수퍼 타입 토큰을 사용하는지 알아보게 됐습니다. 제네릭 타입 또한 문제 없이 사용할 수 있었기 때문에 넘흐 궁금해졌습니 다..
- $\bullet$ 인터페이스를 통해 정의할 수 있는 feign도 json response를 받은 경우 데이터를 decode하기 위해 jackson의 ObjectMapper를 사용하고 있었습 니다.
- feign 내 코드를 보면 아래 처럼 Type을 전달해주고 있는 것을 확인할 수 있습니다.

#### feign의 decode

```
Object decode(Response response, Type type) throws IOException {
    try {
     return decoder.decode(response, type); //Type 줄게!
   } catch (final FeignException e) {
     throw e;
    } catch (final RuntimeException e) {
     throw new DecodeException(response.status(), e.getMessage(), response.request(), e);
    }
}
```
Type을 전달받아 JavaType을 만들고 있었습니다.

ObjectMapper는 JavaType을 전달 받아 타입 캐스팅할 수 있었습니다.

#### AbstractJackson2HttpMessageConverter.class

```
// AbstractJackson2HttpMessageConverter.class 내에서 javaType을 만들고 readJavaType 메서드로 전달 중
@Override
public Object read(Type type, @Nullable Class<?> contextClass, HttpInputMessage inputMessage)throws IOException, 
HttpMessageNotReadableException {
           JavaType javaType = getJavaType(type, contextClass);
            return readJavaType(javaType, inputMessage);
}
// readJavaType메서드 코드내 ObjectMapper에게 어떤 자바 타입으로 변환해야 하는지 알리기 위해 JavaType을 전달 중
private Object readJavaType(JavaType javaType, HttpInputMessage inputMessage) throws IOException {
           try {
                 if (inputMessage instanceof MappingJacksonInputMessage) {
                       Class<?> deserializationView = ((MappingJacksonInputMessage) inputMessage).getDeserializationView();
                       if (deserializationView != null) {
                            return this.objectMapper.readerWithView(deserializationView).forType(javaType).
                                       readValue(inputMessage.getBody());
 }
 }
                 return this.objectMapper.readValue(inputMessage.getBody(), javaType);
 }
            catch (InvalidDefinitionException ex) {
                 throw new HttpMessageConversionException("Type definition error: " + ex.getType(), ex);
 }
            catch (JsonProcessingException ex) {
                 throw new HttpMessageNotReadableException("JSON parse error: " + ex.getOriginalMessage(), ex, inputMessage);
 }
}
```
• Q: 오홋! 그렇다면 feign 도 Type을 넘겨주기 위해 당연히 수퍼 타입 토큰을 이용해야 겠네요!?

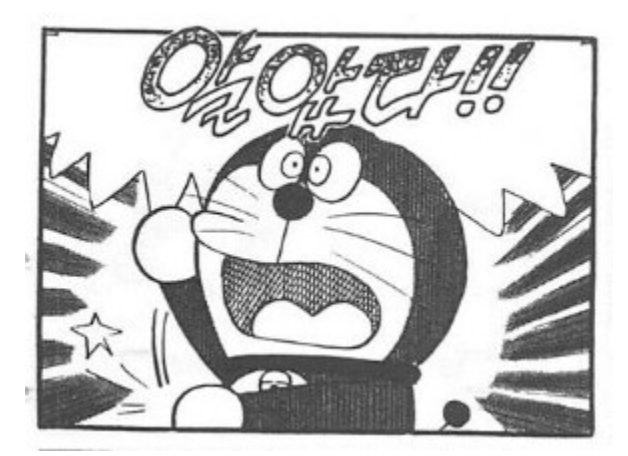

• A: *&* 아닙니다!!!

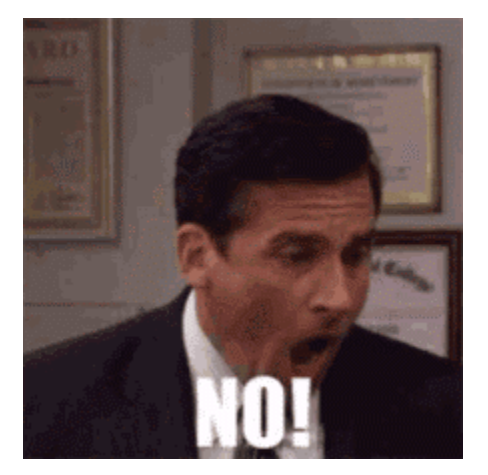

feign은 java.lang.reflect.**Method**를 이용해 메소드가 return할 Type(제네릭 정보가 있는 ParameterizedType도 물론 포함)을 가져올 수 있기 때문  $\bullet$ 에 수퍼 타입 토큰을 사용할 필요가 없습니다.

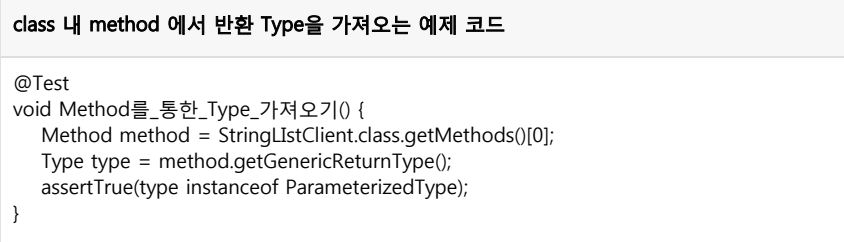

• 빈초기화 시기때 빈을 만들면서 리플렉션을 통해 **클래스내 메서드 정보**를 가져올 수 있고 이때 Type 또한 가져올 수 있습니다.  $\bullet$ 결국 **제네릭 타입 정보**를 가지고 있는 ParameterizedType 또한 가져올 수 있기 때문에 이를 Jackson의 ObjectMapper 등에 전달할 수 있었고 **안 전**하게 **타입 캐스팅**이 가능했던 것입니다.

#### java.lang.reflect.Method 내 getGenericReturnType

public Type getGenericReturnType() { return (Type)(this.getGenericSignature() != null ? this.getGenericInfo().getReturnType() : this.getReturnType()); }

# 결론

- 타입 안정성을 확보하기 위해서는 런타임 때도 제네릭 정보도 알 수 있어야 합니다.
- 하지만 타입 소거자에 의해 제네릭 타입은 사라집니다.
- 이를 극복하기 위한 편법으로 수퍼 타입 토큰을 이용합니다.
- 수퍼 타입을 이용하면 제네릭 타입을 넣을 수 있습니다.
- 많은 라이브러리에서 사용자에게 수퍼 타입 토큰을 담을 수 있는 추상클래스를 제공하고 있습니다.
- 사용자는 단순히 익명클래스에 제네릭 타입 정보를 넣어서 전달하면 됩니다.
- $\bullet$ 그러면 ObjectMapper, Gson 같은 라이브러리에서 그 정보를 보고 타입 캐스팅을 하며 타입이 안맞을 경우 예외를 발생시킬 수 있습니다.
- $\bullet$ 선언적인 프로그래밍이 가능한 feign은 클래스 내부의 메서드 정보에서 return되는 Object의 제네릭 정보도 가져올 수 있기 때문에 수퍼 타입 토 큰이 필요 없습니다.

수퍼 타입 뽀개기 여정이 끝났습니다~! 오늘도 열심히 일하느라 당떨어진 자신에게 따듯한 선물을 주는 건 어떨까요?

1.

출처:

- 2. [HomoEfficio. 클래스 리터럴, 타입 토큰, 수퍼 타입 토큰](https://homoefficio.github.io/2016/11/30/%ED%81%B4%EB%9E%98%EC%8A%A4-%EB%A6%AC%ED%84%B0%EB%9F%B4-%ED%83%80%EC%9E%85-%ED%86%A0%ED%81%B0-%EC%88%98%ED%8D%BC-%ED%83%80%EC%9E%85-%ED%86%A0%ED%81%B0/)
- 3.
- 
- 
- [Neal Gafter's blog](http://gafter.blogspot.com/2006/12/super-type-tokens.html)
- 
- [토비의 봄 TV 수퍼 타입 토큰](https://www.youtube.com/watch?v=01sdXvZSjcI)

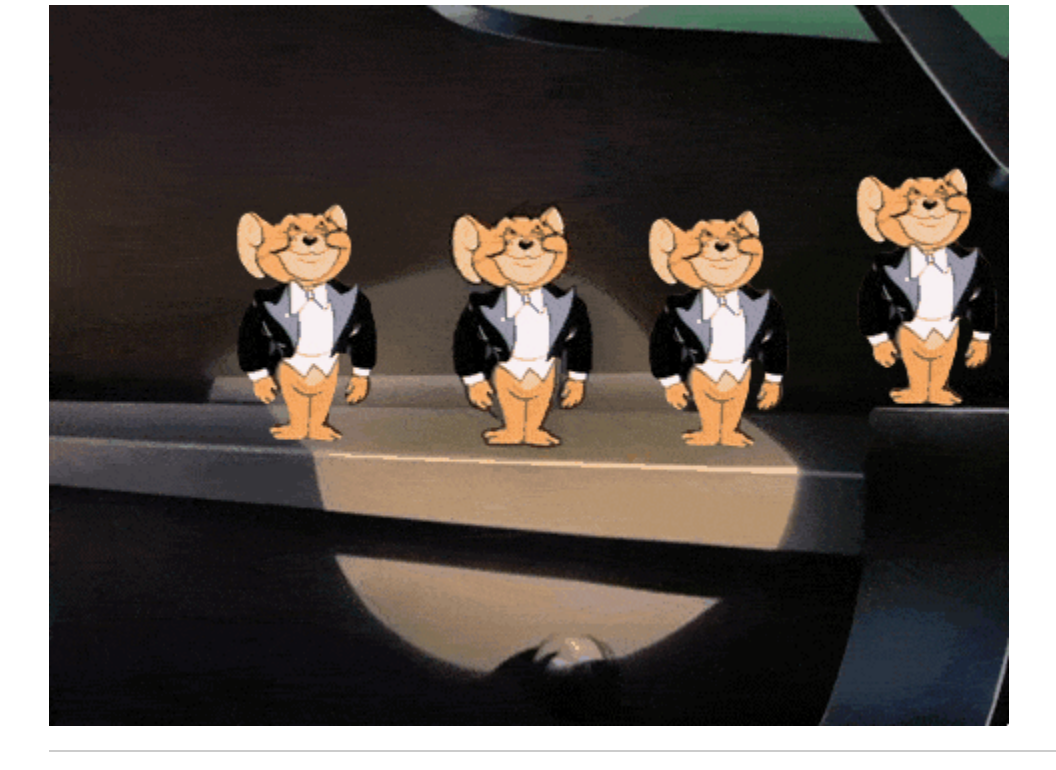

긴 글 읽어주셔서 감사합니다! ( \_ \_ )

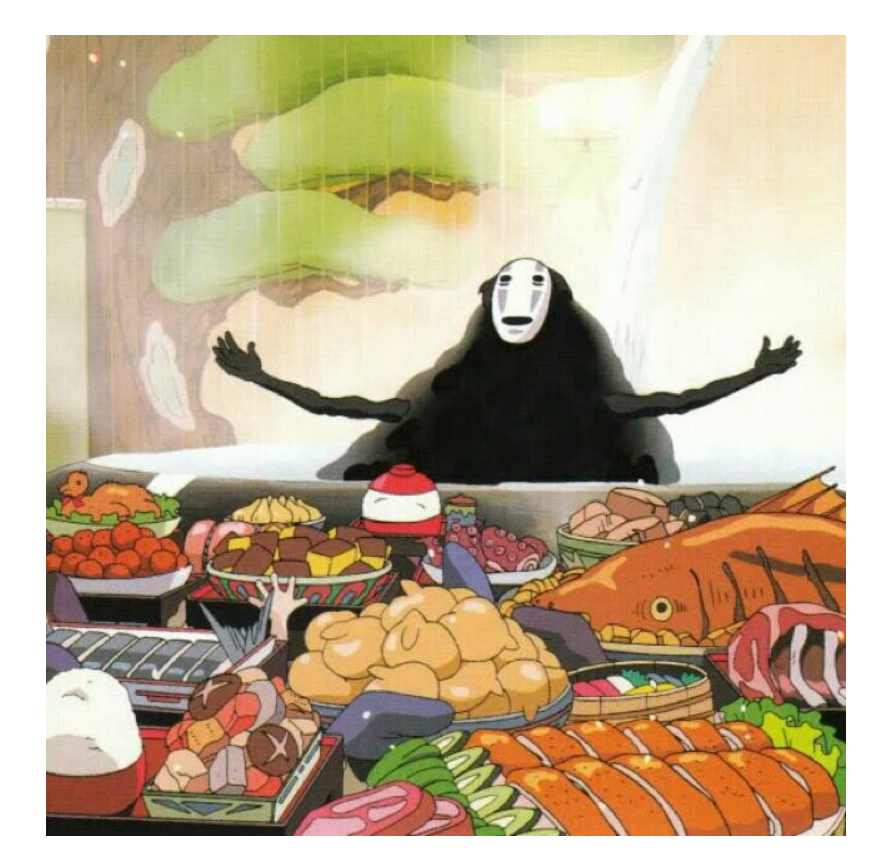

4. [토비의 봄 TV - 수퍼 타입 토큰\(2\), 스프링 ResolvableType](https://www.youtube.com/watch?v=y_uGSqpE4So) ← 타입 정보를 알아낼 때 많은 예외처리가 필요합니다. 이런 경우 이미 잘 만들어 진 ResolvableType을 사용하시는 것을 추천드립니다.